# Package 'mleap'

January 10, 2020

Type Package Title Interface to 'MLeap' Version 1.0.0 Description A 'sparklyr' <https://spark.rstudio.com> extension that provides an interface to 'MLeap' <https://github.com/combust/mleap>, an open source library that enables exporting and serving of 'Apache Spark' pipelines. URL <https://github.com/rstudio/mleap> BugReports <https://github.com/rstudio/mleap/issues> License Apache License (>= 2.0) SystemRequirements Apache Spark 2.0+, Apache Maven 3.5+, Java JDK 8, MLeap Runtime 0.10.1+ Encoding UTF-8 LazyData true **Depends**  $R$  ( $>= 3.1.2$ ) Imports sparklyr, jsonlite, purrr, fs, tibble, rJava, digest RoxygenNote 6.1.1 Suggests testthat, covr, ggplot2, dplyr NeedsCompilation no Author Kevin Kuo [aut, cre] (<https://orcid.org/0000-0001-7803-7901>) Maintainer Kevin Kuo <kevin.kuo@rstudio.com>

Repository CRAN

Date/Publication 2020-01-10 22:20:02 UTC

# R topics documented:

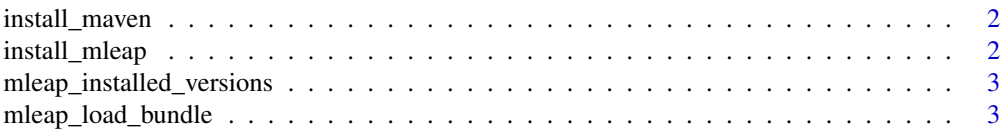

# <span id="page-1-0"></span>2 install\_mleap

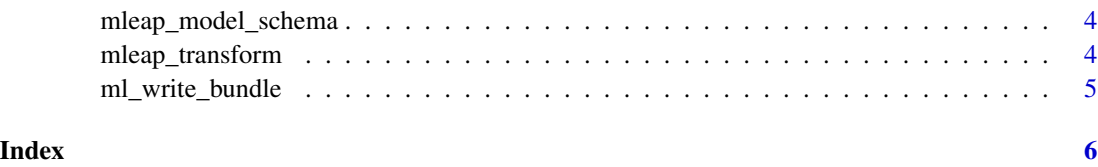

install\_maven *Install Maven*

#### Description

This function installs Apache Maven.

# Usage

install\_maven(dir = NULL, version = NULL)

# Arguments

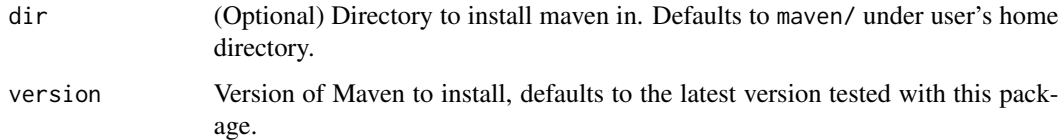

#### Examples

## Not run: install\_maven()

## End(Not run)

install\_mleap *Install MLeap runtime*

# Description

Install MLeap runtime

# Usage

```
install_mleap(dir = NULL, version = NULL, use_temp_cache = TRUE)
```
#### <span id="page-2-0"></span>Arguments

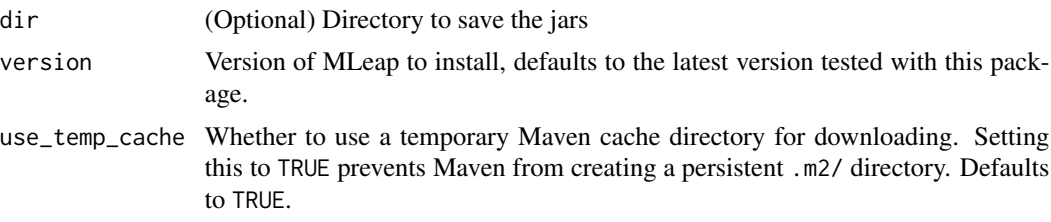

#### Examples

## Not run: install\_mleap()

## End(Not run)

mleap\_installed\_versions

*Find existing MLeap installations*

# Description

Find existing MLeap installations

#### Usage

```
mleap_installed_versions()
```
#### Value

A data frame of MLeap Runtime installation versions and their locations.

mleap\_load\_bundle *Loads an MLeap bundle*

#### Description

Loads an MLeap bundle

#### Usage

```
mleap_load_bundle(path)
```
#### Arguments

path Path to the exported bundle zip file.

### <span id="page-3-0"></span>Value

An MLeap model object.

mleap\_model\_schema *MLeap model schema*

#### Description

Returns the schema of an MLeap transformer.

#### Usage

```
mleap_model_schema(x)
```
# Arguments

x An MLeap model object.

#### Value

A data frame of the model schema.

mleap\_transform *Transform data using an MLeap model*

#### Description

This functions transforms an R data frame using an MLeap model.

#### Usage

```
mleap_transform(model, data)
```
#### Arguments

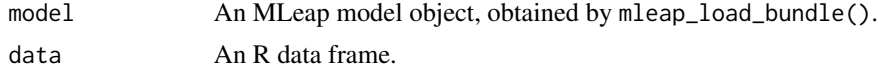

#### Value

A transformed data frame.

#### See Also

[mleap\_load\_bundle()]

<span id="page-4-0"></span>ml\_write\_bundle *Export a Spark pipeline for serving*

#### Description

This functions serializes a Spark pipeline model into an MLeap bundle.

#### Usage

ml\_write\_bundle(x, sample\_input, path, overwrite = FALSE)

#### Arguments

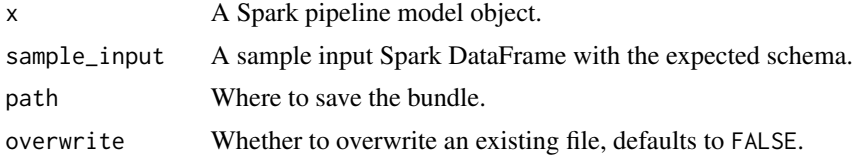

#### Examples

```
## Not run:
library(sparklyr)
sc <- spark_connect(master = "local")
mtcars_tbl <- sdf_copy_to(sc, mtcars, overwrite = TRUE)
pipeline <- ml_pipeline(sc) %>%
  ft_binarizer("hp", "big_hp", threshold = 100) %>%
  ft_vector_assembler(c("big_hp", "wt", "qsec"), "features") %>%
  ml_gbt_regressor(label_col = "mpg")
pipeline_model <- ml_fit(pipeline, mtcars_tbl)
model_path <- file.path(tempdir(), "mtcars_model.zip")
ml_write_bundle(pipeline_model,
                mtcars_tbl,
                model_path,
                overwrite = TRUE)
```
## End(Not run)

# <span id="page-5-0"></span>Index

install\_maven, [2](#page-1-0) install\_mleap, [2](#page-1-0)

ml\_write\_bundle, [5](#page-4-0) mleap\_installed\_versions, [3](#page-2-0) mleap\_load\_bundle, [3](#page-2-0) mleap\_model\_schema, [4](#page-3-0) mleap\_transform, [4](#page-3-0)